### Neutral Beam Injectionin ITM

Mireille Schneider, L.-G. Eriksson

#### OUTLINE:

- Neutral beam CPOs **nbi** and **distsource**
- Description of the NEMO NBI source model and input/output
- NBI setup routine fills input CPO **nbi**
- Standalone Test Bed for NEMO produces CPO **distsource**
- The Kepler NBI test workflow
- Summary and prospects

## The NBI input CPO nbi

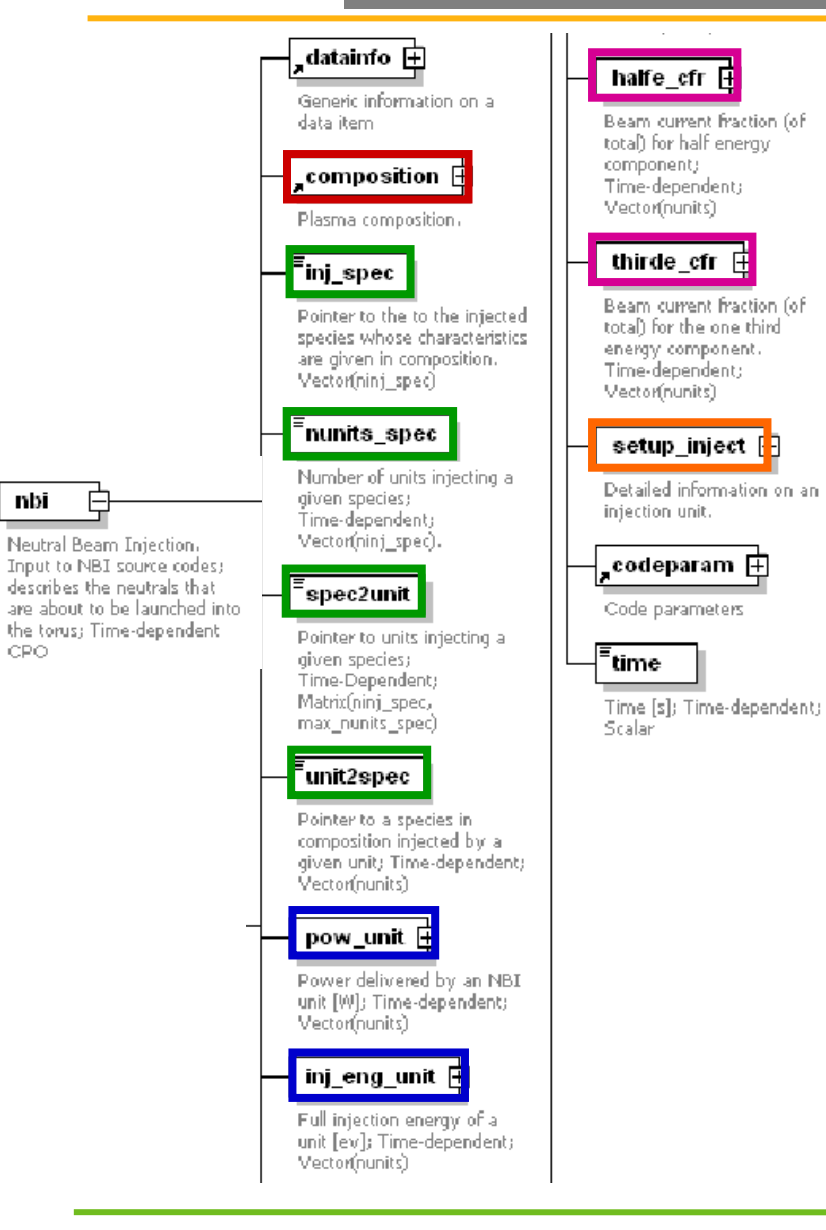

nbi

LCRO.

- Plasma composition
- Pointers to injectedand plasma species
- Power and energy for each injection unit
- Particle fraction for each energy

• Geometry of the injector:  $\Rightarrow$  position, tangency radius, angle,direction, divergence, focal lengths, beamlet positions.

## The NBI output CPO distsource

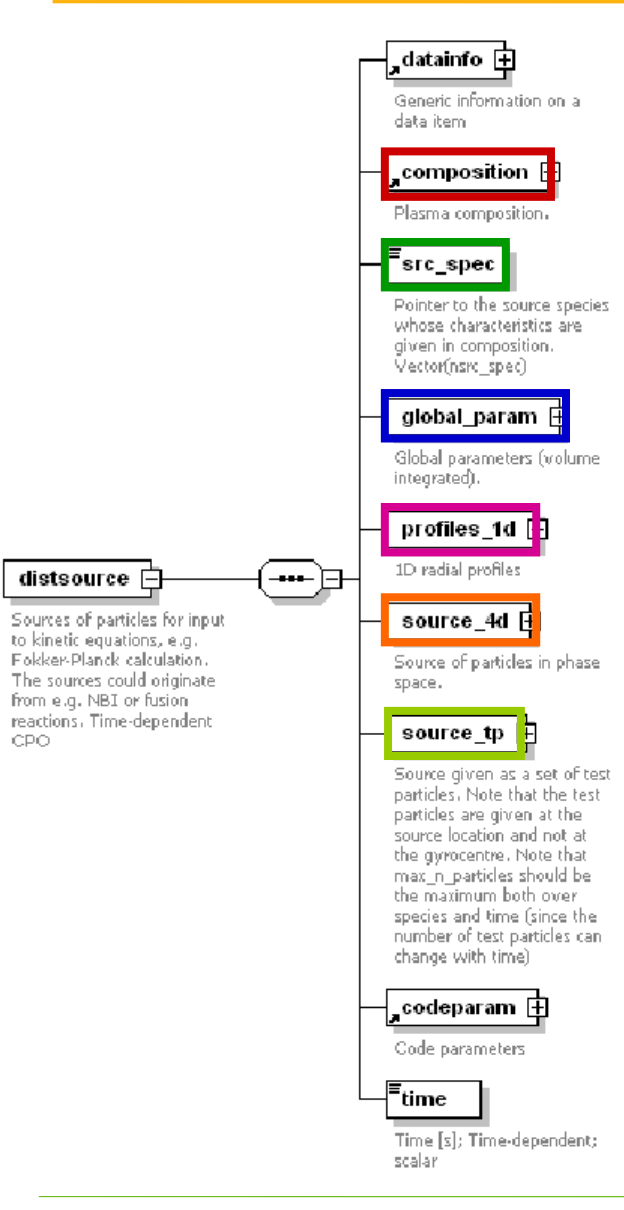

- Plasma composition
- Pointers to injected species
- Scalar quantities: source power and source rate
- 1D profiles: toroidal flux coord., power density, source rate
- 4D source matrix: source of particles (ndim1,ndim2,ndim3,ndim4)and its associated vectors
- Source as a set of test particles andits associated vectors

### The NBI source model in NEMO

NEMO is based on the narrow-beam model first seen in [Y. Feng et al, Comp. Phys. Comm. 88 (1995) 161-172].

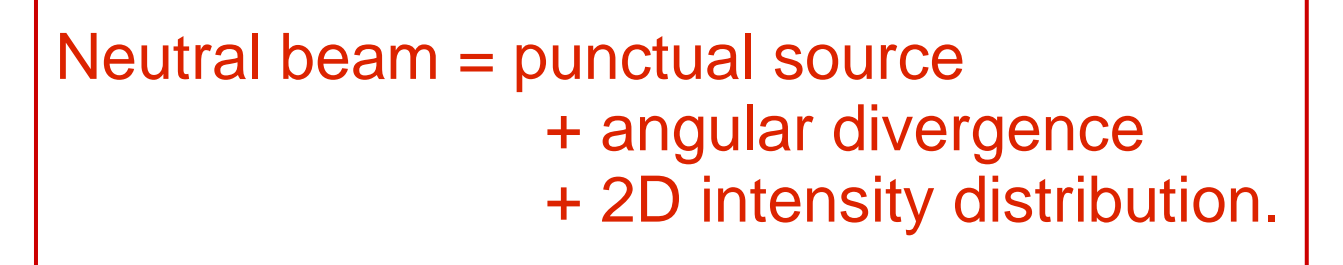

 $\Rightarrow$  Simplified geometry:

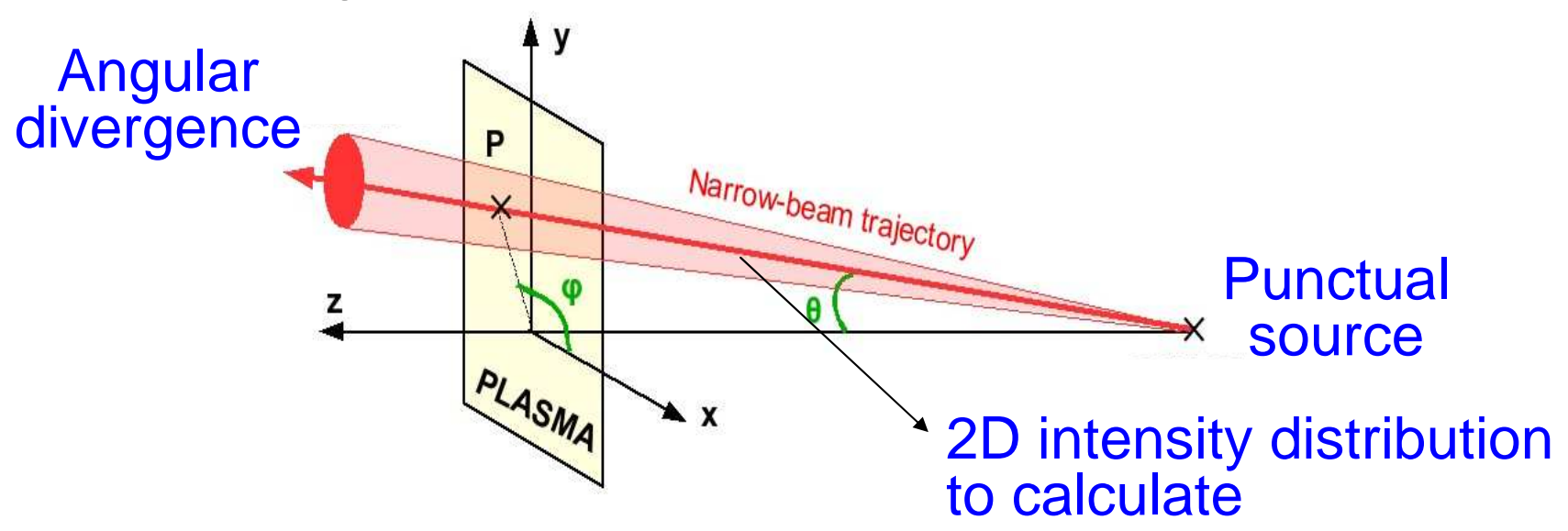

# NEMO input

### Plasma geometry:

- Plasma major & minor radius
- SOL radius or (R,Z) wall coordinates
- $\bullet$  2D toroidal flux coordinate in (R,Z) grid  $\bullet$  n<sub>e</sub>, n<sub>i</sub>, T<sub>e</sub>, T<sub>i</sub> profiles
- $B_R$ ,  $B_Z$ ,  $B_\phi$  of the magnetic field
- $\bullet$  Direction of B<sub>T</sub> and I<sub>P</sub>

### Beam geometry:

- Number of beams in the injector
- Tangency radius of each beam
- X, Y, Z, R coordinates of each beam
- Angle between beam and Z-midplane
- Horizontal & vertical focal distances
- Beam divergence (rad)
- Width & height of each beam source
- Directivity

### Plasma kinetics:

- Radial coordinate vector
- Plasma volume profile
- - Mass & charge of plasmaion species

### Beam parameters:

- Power on each beam
- Energy of injected neutrals
- Particle fraction per energy
- Mass & charge of injectedneutrals

# **NEMO output**

#### Profiles:

- Radius coordinate vector
- Heating profile per energy and beam
- Power profile per energy and beam
- Pitch profile per energy
- Torque profile

#### Scalar quantities:

- Particle shinethrough per beam
- Power shinethrough per beam

#### Deposition matrix and associated vectors:

- Deposition 5D matrix (beam,E,R,Z,pitch)
- X, Y, Z, R, pitch vectors associated to birth matrix

## CPO implementation in NEMO

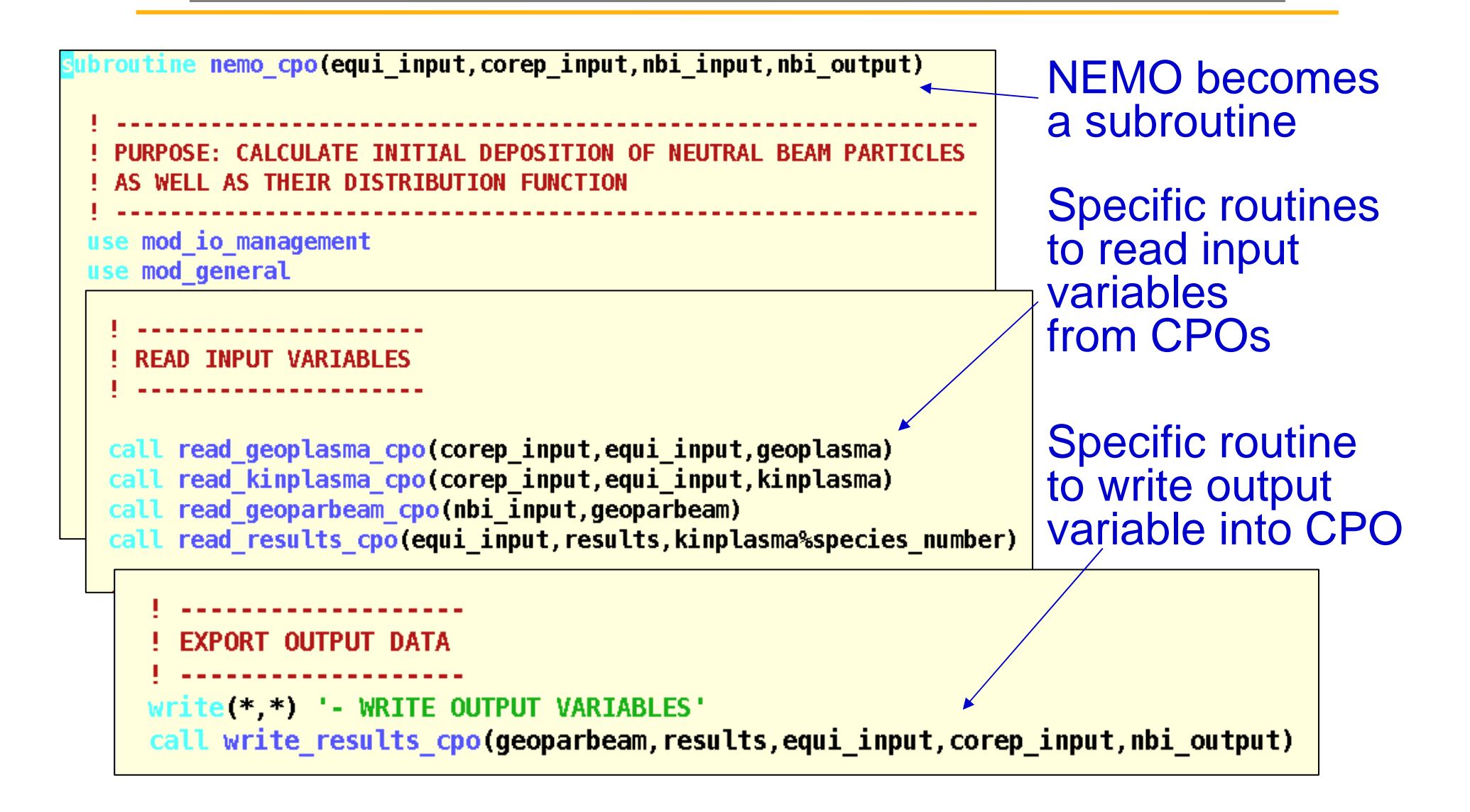

## The NBI setup routine

**Purpose:** to fill in the **nbi** CPO structure needed as input for an NBI source code (note: official machine descriptions for NBI injectors are not yet available; for now the relevant data are therefore set in nbisteup)

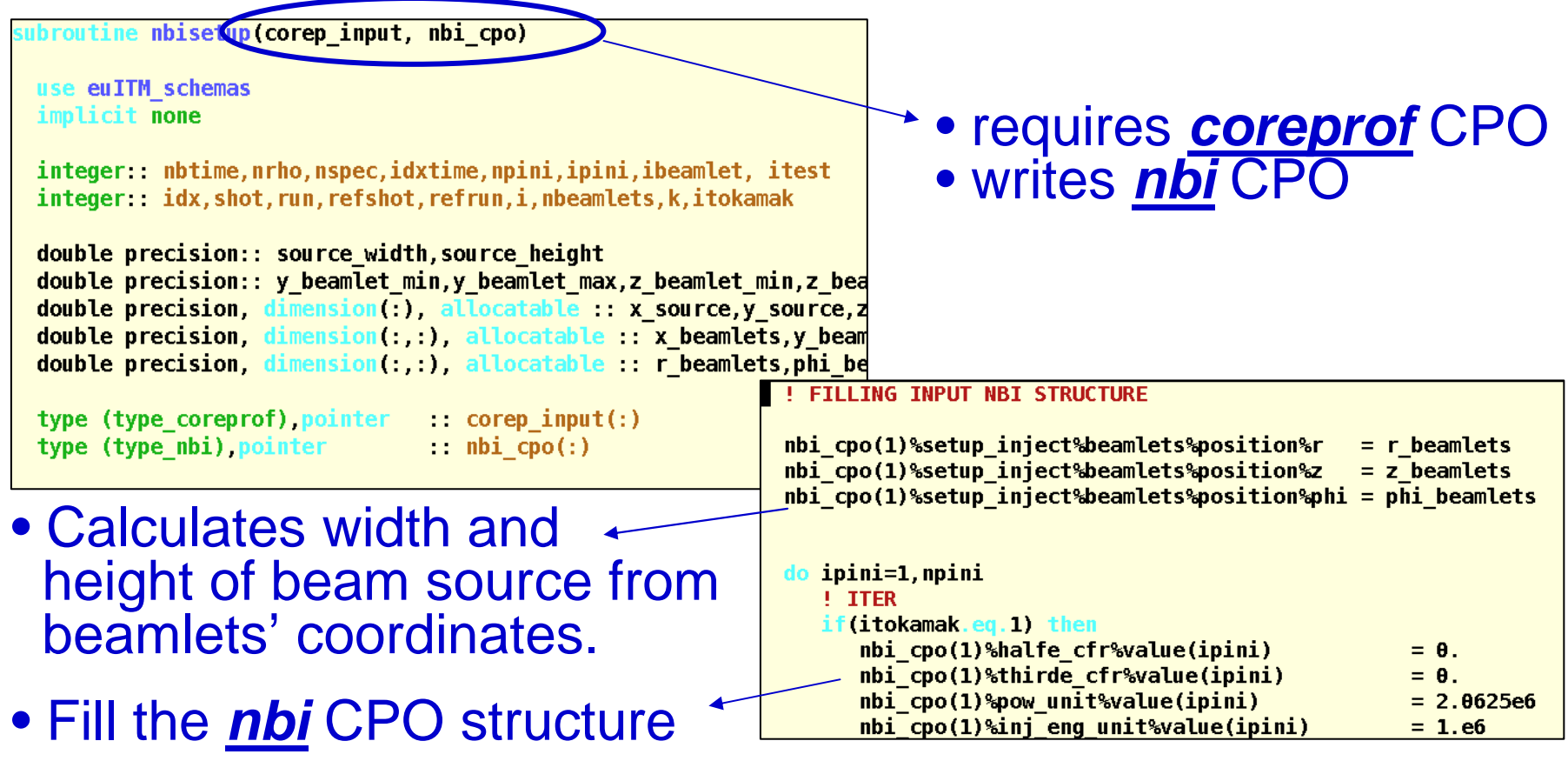

## The NEMO standalone Test Bed

Purpose: to read required CPOs from database and to call NEMO in order to fill in the **distsource** NBI output CPO.

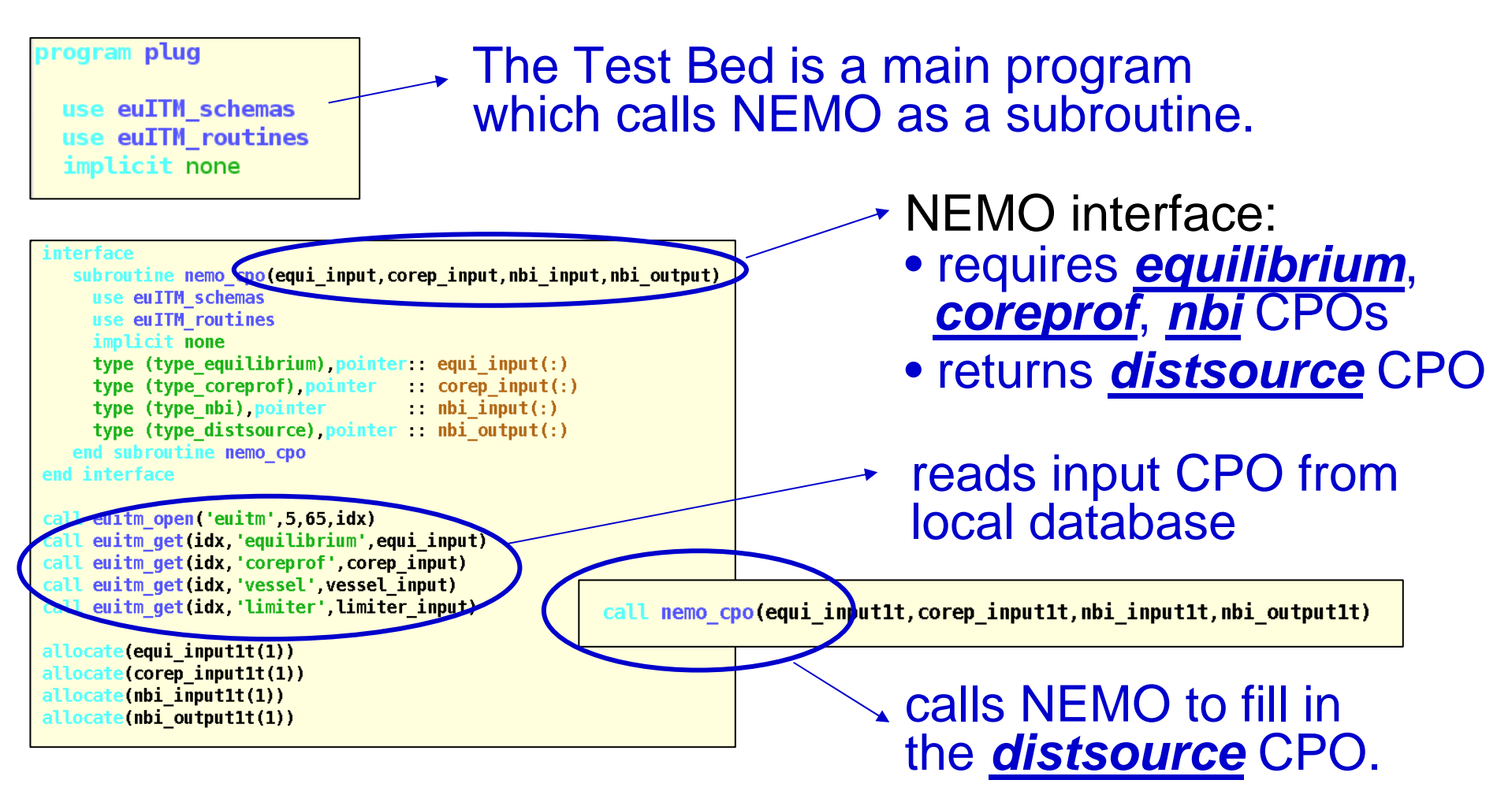

### The NBI test workflow in Kepler

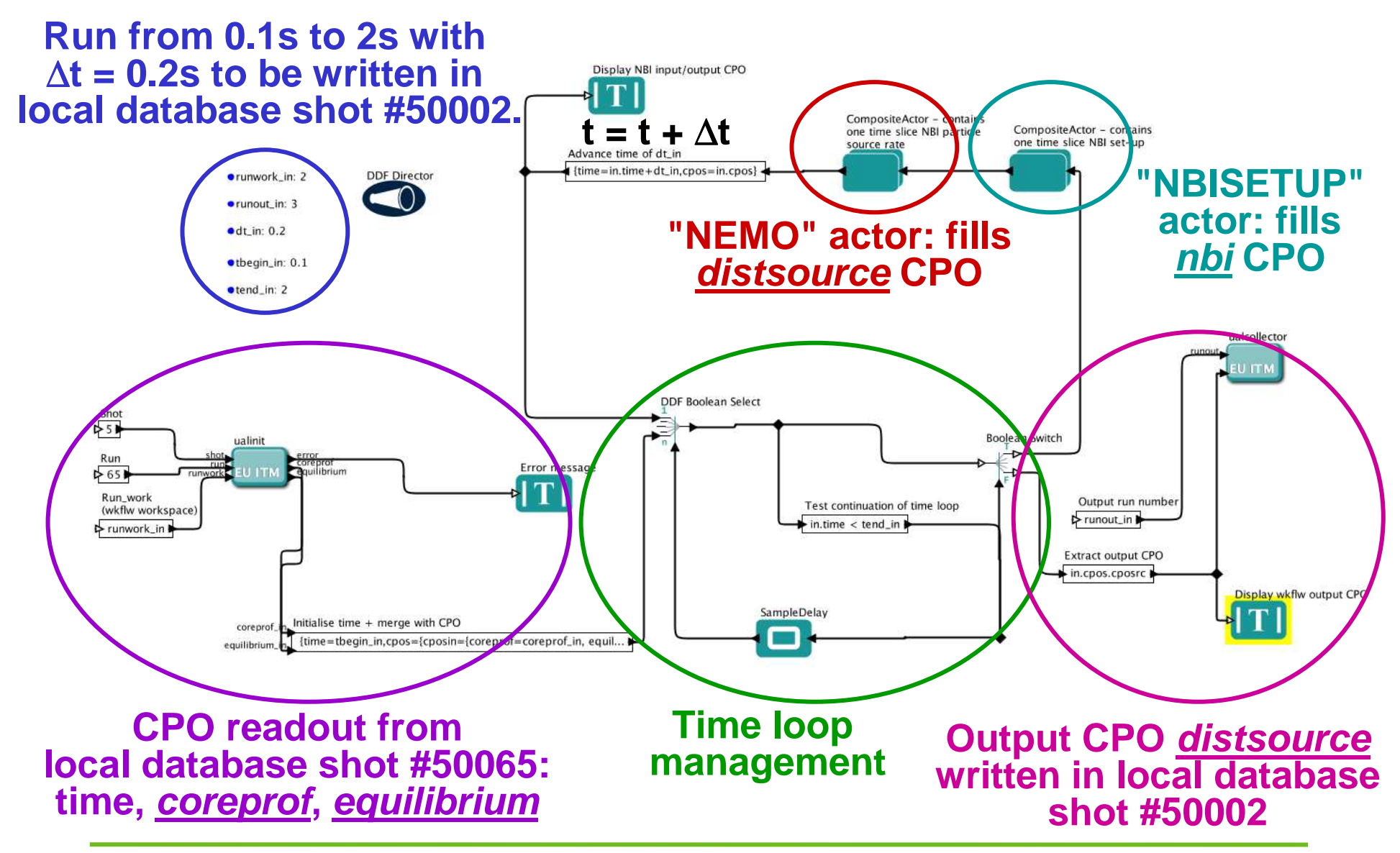

## Composite actor containing NEMO

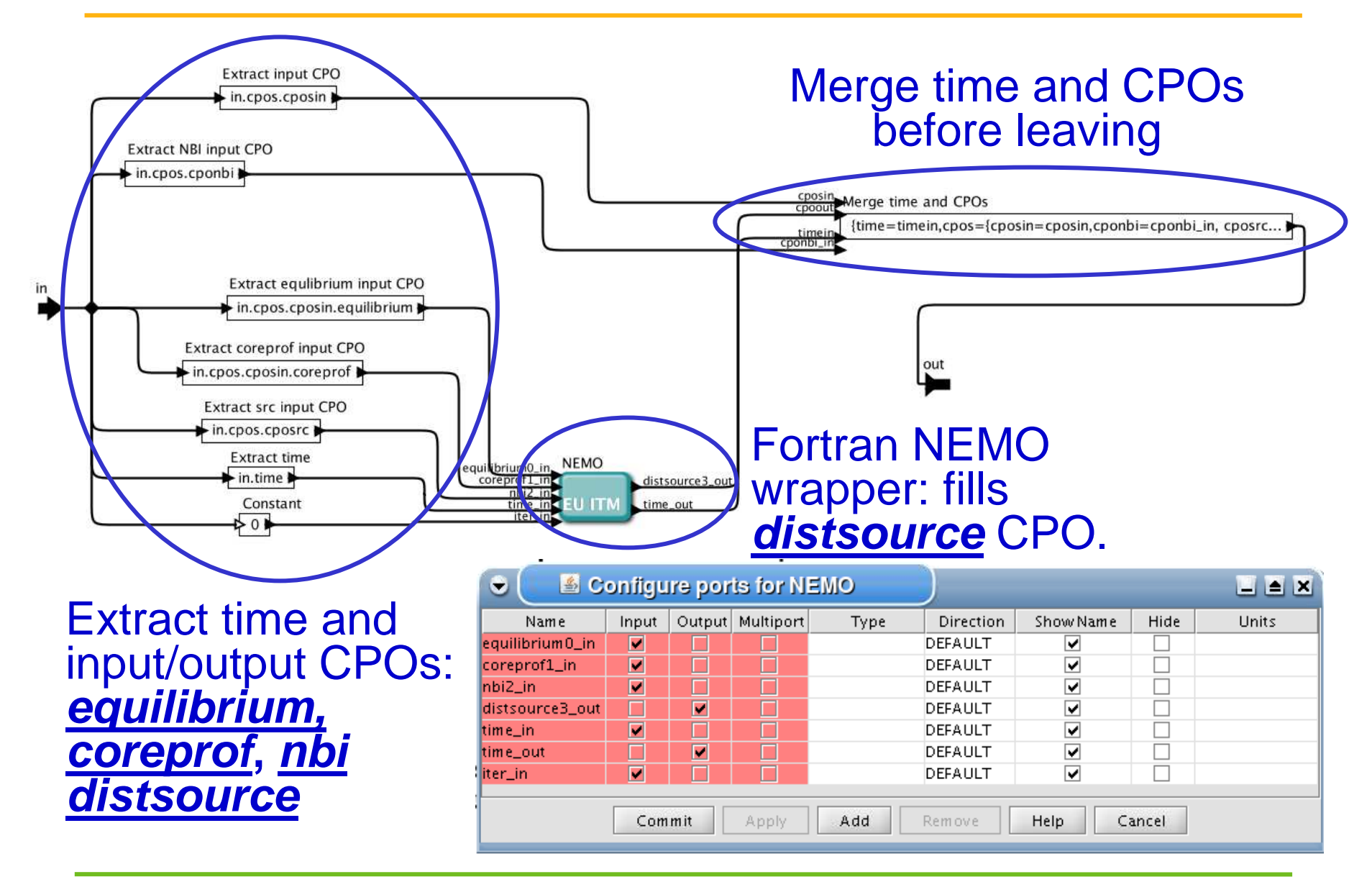

## Run of the NBI test workflow

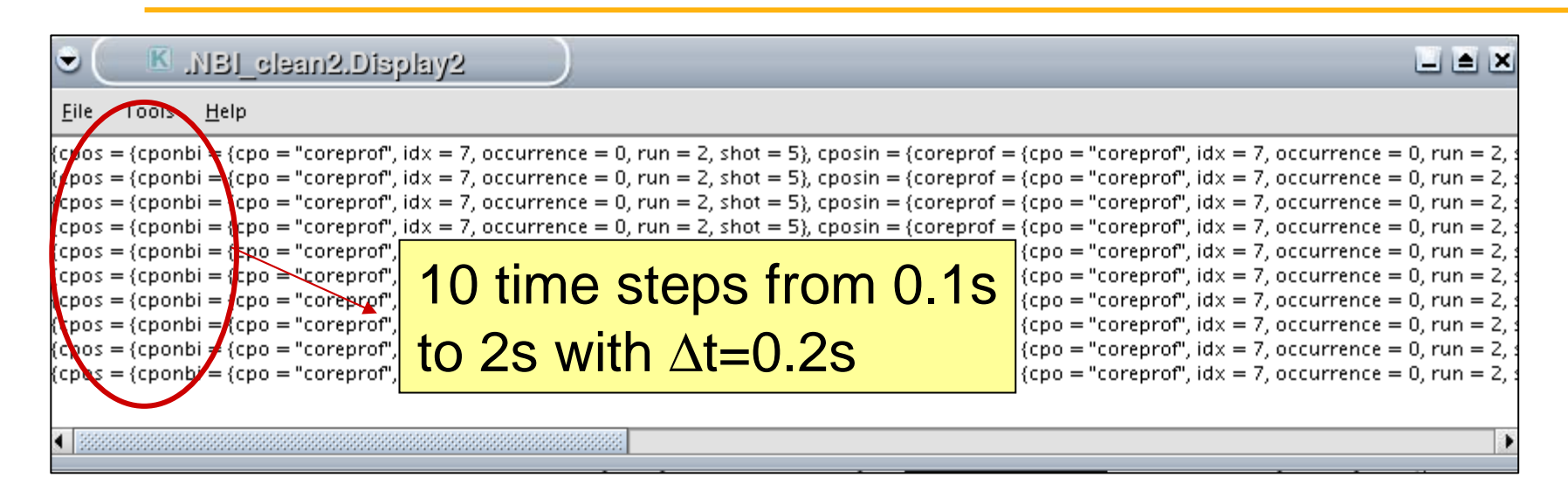

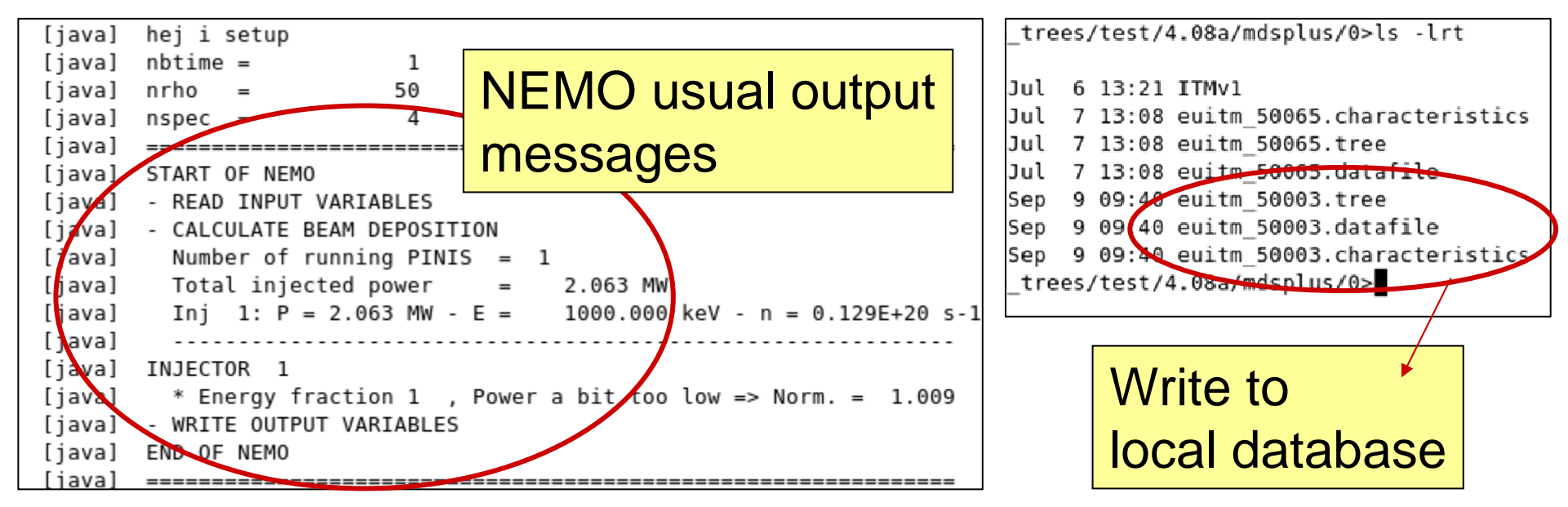

### Summary and prospects

• NEMO (NEutral beam MOdelling) NBI source code ported to<br>the ITM asteway (aforge project – neme). CPOs implemented the ITM gateway (gforge project  $=$  nemo), CPOs implemented, standalone Test Bed created, kepler actor created, NBI test workflow created and running.

 $\Rightarrow$  The same will be done for following Fokker-Planck codes

- SPOT (Simulation of Particle Orbits in a Tokamak): orbit following Monte Carlo code for fast ion trajectory(gforge project = spot)
- RISK (Rapid Ion Solver for tokamaKs):<br>houses avaiered Fakker Planak salver fo bounce-averaged Fokker-Planck solver for fast ions(no gforge project yet)

### → This will create a complete NBI modelling<br>Canability for the ITMI capability for the ITM!

### Workflow coming to a Kepler near you soon!

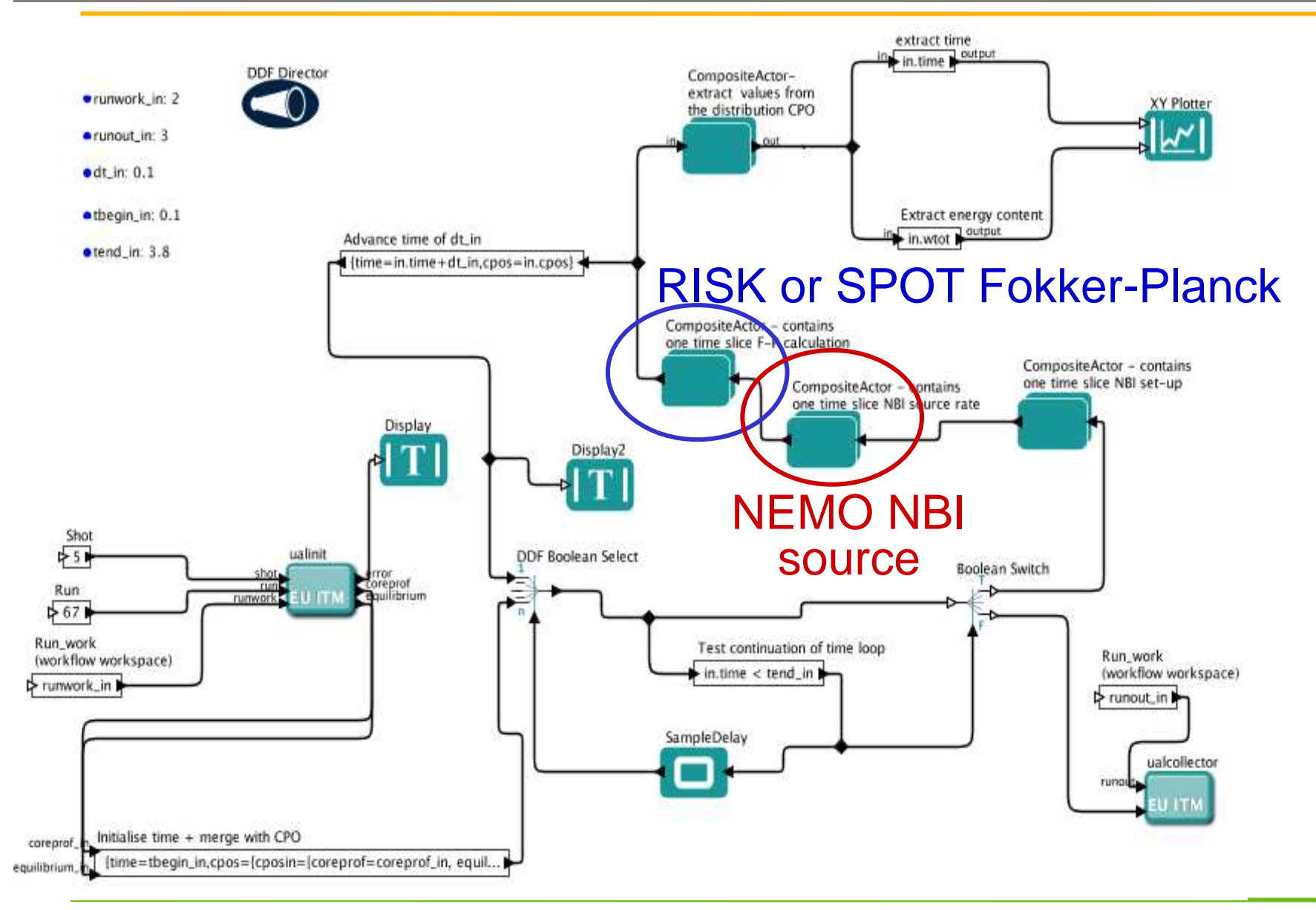